## **Bibliographie sur l'art et la mondialisation**

## **Liste des mots-clés**

La base peut être interrogée par une recherche classique en utilisant tous les champs des notices bibliographiques (par le nom de l'auteur(e), titre, date, lieu…) ou par sujet en utilisant la liste de mots-clés cidessous.

Cette liste de mots-clés rend compte des champs disciplinaires et des aires géographiques distingués dans la base de données. Nous avons tenu compte du caractère évolutif de la terminologie propre à ces champs et à ces aires. Pour exemple : l'indexation anglo-saxonne, Queer Theory ou Gender Studies, existe maintenant sous la classification, Théorie queer et Etudes sur le genre. Néanmoins, la terminologie anglosaxonne qui n'a pas d'équivalent en langue française a été maintenue dans sa langue d'origine. L'interrogation par catégorie artistique peut être aussi combinée à cette terminologie.

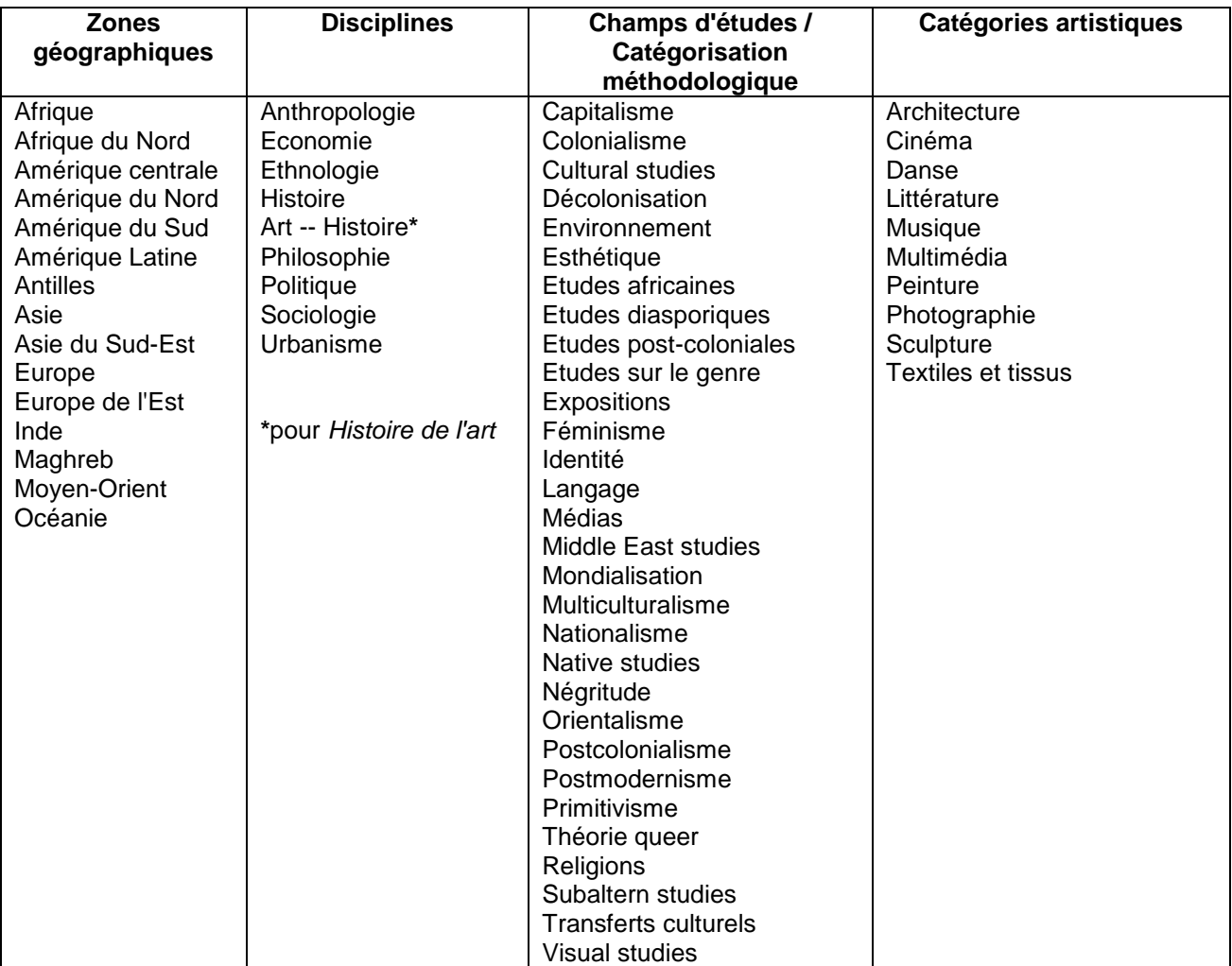

- Les termes recherchés peuvent être tapés en minuscules avec ou sans accents, ou également en majuscules.
- La troncature est l'astérisque. Elle ne peut être positionnée qu'à droite et permet d'interroger toutes les formes d'un mot à partir de son radical. Par exemple : « postmodern\* » comprendra également « postmoderne », « postmodernisme », etc, dans les résultats.
- Pour chercher une expression exacte, encadrer la chaîne de caractères par des guillemets.
- Pour avoir au moins un des mots d'une expression, mettre un « OU » entre chaque terme.
- Pour exclure un mot, mettre « SAUF » avant ce mot dans l'expression recherchée.
- Par défaut, l'opérateur est un « ET » qui permet d'avoir tous les mots de l'expression recherchée.